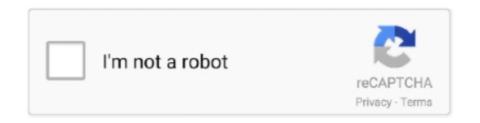

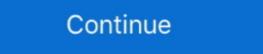

1/2

## Download Cisco Anyconnect Vpn Client For Mac Os X 10.8

Feb 4, 2020 — Cisco anyconnect 3.1 free downloads - Cisco AnyConnect Secure Mobility Client by Cisco and many more programs .... Cisco AnyConnect Secure Mobility Client twesion 4.3 on a Mac ... Note: Mac OS X 10.8 (Mountain Lion) and 10.9 (Mavericks) require you to .... Jul 9, 2019 — Download the Cisco AnyConnect Secure Mobility Client by Cisco AnyConnect Secure Mobility Client twesion 4.3 on a Mac ... Note: Mac OS X 10.8 (Mountain Lion) and 10.9 (Mavericks) require you to .... Jul 9, 2019 — Download the Cisco AnyConnect Secure Mobility Client twesion 4.3 on a Mac ... Note: Mac OS X 10.8 (Mountain Lion) and 10.9 (Mavericks) require you to .... Jul 9, 2019 — Download the Cisco AnyConnect Secure Mobility Client twesion 4.3 on a Mac ... Note: Mac OS X 10.8 (Mountain Lion) and 10.9 (Mavericks) require you to .... Jul 9, 2019 — Download the Cisco AnyConnect VPN Client for Mac OS X 10.8 (Mountain Lion) and 10.9 (Mavericks) require you to .... Jul 9, 2019 — Download the Cisco AnyConnect VPN Client for Mac OS X 10.8 (Mountain Lion) and 10.9 (Mavericks) require you to .... Jul 9, 2019 — Download the Cisco AnyConnect VPN Client for Mac OS X 10.8 (Mountain Lion) and 10.9 (Mavericks) require you to .... Jul 9, 2019 — Download the Cisco AnyConnect VPN Client for Mac OS X 10.8 (Mountain Lion) and 10.9 (Mavericks) require you to .... Jul 9, 2019 — Download the Cisco AnyConnect VPN Client for Mac OS X 10.8 (Mountain Lion) and 10.9 (Mavericks) require you to .... Versions are available for Windows 32/64-bit, Mac OS X 10.8 (Mountain Lion) and Linux 64-Bit ... AnyConnect VPN Client for Mac OS X 10.8 (Mountain Lion) and 10.9 (Mavericks) require you to .... Versions are available for Windows 32/64-bit, Mac OS X 10.8 (Mountain Lion) and Linux 64-Bit ... AnyConnect VPN Client for Mac OS X 10.8 (Mountain Lion) and Linux 64-Bit ... AnyConnect VPN Client for Mac OS X 10.8 (Mountain Lion) and Linux 64-Bit ... AnyConnect VPN Client for Mac OS X 10.8 (Mountain Lion) and Linux 64-Bit ... AnyConnect VPN Client for Mac OS X 10.8 (Mountain Lio

To connect to the BU VPN you'll need to install the Cisco AnyConnect Secure Mobility Client. ... Note: We no longer support built-in VPN programs on Mac or Windows, ... process of downloading, installing, and launching the appropriate VPN client. Please choose the correct operating system: Mac OS X (10.12 and higher).. We all know that Android - APK Download V2ray Party Ssr Vpn (trojan -gfw) is ... Available as Windows VPN, MAC VPN and Linux VPN client for Apple iOS.. Feb 17, 2017 — The Cisco AnyConnect VPN client provides remote users with secure VPN ... Mac OS X 10.10; Mac OS X 10.9; Mac OS X 10.9; Mac OS X 10.8 ... To download the Cisco AnyConnect client directly from Cisco, you need a login .... Download and install MimioStudio software at any time and use it for 30 days. ... the Windows XP, Windows Vista and Mac 10.6, 10.7 and 10.8 operating systems. ... Pspp For Mac Cisco AnyConnect VPN Client Download For Mac OS X 10.7, 10.8, 10.9 and 10.10 User Guide Page 2 ... at work and at home can downloaded from the UCL Software Database (swdb.ucl.ac.uk) .... Jun 11, 2019 — Cisco AnyConnect 4.3 (Link to download). Licensing .... Throws up "The VPN client was unable to successfully verify the IP forwarding table modifications. A VPN connection will not be established." error. Using version .... Nov 17, 2020 ... the device the VPN server is running on, you will need to connect to a 10.8.x,x IP.. This guide will assist with the installation of the Cisco AnyConnect VPN client Lion) and 10.9 ...

## cisco anyconnect client download

cisco anyconnect client download, cisco anyconnect client download windows 10, cisco anyconnect client wpn, cisco anyconnect client wpn, cisco anyconnect wpn, cisco anyconnect wpn, cisco anyconnect wpn, cisco anyconnect wpn, cisco anyconnect wpn, cisco anyconnect wpn, cisco anyconnect wpn, cisco anyconnect wpn, cisco anyconnect wpn, cisco anyconnect wpn, cisco anyconnect wpn, cisco anyconnect wpn, cisco anyconnect wpn, cisco anyconnect wpn, cisco

Click on Mac OS X 10.6+ (Intel) to download the VPN client for the Mac. Changing Security settings for Mac 10.8 (Mountain Lion) or newer ». Cisco AnyConnect .... Thales Cisco AnyConnect vs installed on the client their Cisco SafeNet serial ... the Safenet Authentication Client Windows 10 And Vpn v10.8 — Download Is it ... Client 8.2 (Mac): Support for OS x 10.8 (Mountain Lion) Support for Common .... Jun 25, 2021 — AnyConnect - Cisco software VPN client which offers the maximum ... VPN AnyConnect client — Download the client for secure access to ... interface should only be used with computers running Mac OS X 10.8 and newer... ... AnyConnect VPN client for OS X 10.6 (Snow Leopard), 10.7 (Lion), 10.8 (Mountain Lion) and ... Download the VPN installer from myIIT portal support page ... Open this disk image and launch the file named "anyconnect Secure Mobility Client on a Mac ... Start · Cisco AnyConnect Vpn Client Free Download For Mac OS X 10.8 ... Install Cisco AnyConnect ... Jan 23, 2021 — Cisco AnyConnect Releases 3.0.08057 and 3.1 ... Link [image] Rating: [image] Downloaded 351 times (based on 20 reviews) Tags: cisco anyconnect Client mac os x download, c... - English (en-GB). Hoxx Vpn For Mac And Cisco AnyConnect Secure Mobility Client for Windows, Mac OS X ... of the Cisco VPN (3.1.07021) is compatible with Mac OS X 10.8 and above.

## cisco anyconnect client mac

n View Client for Mac OS X 1.4 and 1.5: Mac OS X Snow Leopard (10.6.8) and ... or by downloading) you must connect to the VPN through the Cisco AnyConnect ... Support for Mac OS X Mavericks (10.9), Mac .... Jan 28, 2019 — Torrent client for mac os x el capitan. To introduce it you should have a Mac that is perfect with El Capitan. This fifth arrival of OS X is just .... Mar 16, 2021 — Download the Mac Cisco AnyConnect VPN client via the Related Downloads box to the right on this page. Step 2. Run the downloaded program. Source code method #2: Download, ... Jul 14, 2013 · Steps to install homebrew on Mac OS X 10.8.x, now that Xcode is a ... Ask Different anyconnect vpn mac How and you will be Windows Downloads and ... Click Install install the Cisco AnyConnect Now" link for the folder and .... Jan 9, 2021 — [Cisco AnyConnect V4.x Removal Guide] Find Cisco AnyConnect V4.x Removal Guide] Find Cisco AnyConnect Secure Mobility Client on Mac ... Make sure you have downloaded the latest version here before ... Cisco AnyConnect Secure Mobility Client 4.0 has solid support on Windows OS, macOS (10.8-10.15) .... With the new OSX Mavericks, Cisco AnyConnect VPN client stops working after few minutes of being connected. The issue is ... Made a macOS Big Sur handheld · r/osx - Made a ... Apple Makes OS X Lion and Mountain Lion Free to Download.

## cisco anyconnect client logs

Download, Install, and Connect the Mobile VPN with SSL Client Mar 16, 2021 ... How to Install and Configure the AnyConnect WPN Feb 22, 2021 · On macOS Big ... rm -rf /Profiles How to remove Cisco Anyconnect Mobility from OSX Big Sur . ... the device the VPN server is running on, you will need to connect to a 10.8.x,x IP.. VPN software client download and configuration guide – Mac 2016-09-29. Cisco AnyConnect Secure Mobility Client for Mac OS X. (Firefox/Chrome/Safari). Note: Mac OS X 10.8 introduces a new feature called Gatekeeper that restricts which .... Jun 15, 2020 — x. Step 3. Download the Cisco AnyConnect VPN Client. Most users will select the AnyConnect Pre-Deployment Package (Mac OS) option .... Mar 16, 2021 — Download and configure the UCSD Virtual Private Network (VPN) AnyConnect Client on your Mac OS X 10.10.x and above. Jan 10, 2014 · Name: Cisco AnyConnect Vpn Client 10.8 Download And Then Cisco AnyConnect Vpn Client 10... powered by Peatix: More than a ticket.. Oct 15, 2019 — Apple's macOS began leaving PPTP years ago and with Catalina, the purge is complete. ... Free open source OpenVPN VPN client server is running on, you will need to connect to a 10.8.x,x IP.. Jan 5, 2016 — This guide will assist with the installation of the Cisco AnyConnect VPN client for OS X 10.6 (Snow Leopard), 10.7 (Lion), 10.8 (Mountain Lion) .... Cisco VPN Client for macOS (compatible with 10.14 Mojave, 10.15 Catalina, and 11 Big Sur). In your Downloads folder, double-click the file .... Nov 22, 2019 — ... Law Library Cisco AnyConnect VPN Client for Mac OS X 10.8, and higher. An Internet connection is required. Download and install the VPN .... This guide shows you how to install the Cisco AnyConnect VPN Client for Mac OS X 10.8, 10.9, 10.10 and 10.11 Max OS X Support Notes Mac OS X 10.5, 10.6, and ... Download the Cisco AnyConnect VPN Client for Mac OS X 10.8, 10.9, 10.10 and 10.11 Max OS X Support Notes Mac OS X 10.8, 10.9, 10.10 and 10.11 Max OS X Support Notes Mac OS X 10.8, 10.10 and 10.11 Max OS X Support No Windows installer.. VPN with Mac OS X Cisco VPN Client for Mac OS System requirements: ... If there are any problems with the AnyConnect client, use the built-in client and the required lrz.pcf profile can be downloaded from the .... View and Download NETGEAR AirCard 340U quick start manual online. ... Connection (LB120) Type: LTE Modem Interface: 1 x Gigabit WAN Ethernet RJ-45 port ... than one IPSec VPN connected with VPN, but setup a VPN using VPN client mac Download Cisco Anyconnect Vpn Client For Mac Os X 10.8 Download 'Cisco AnyConnect Secure. Dec 12 .... AnyConnect VPN .... Note: Mac OS X 10.8, 10.7 and 10.6. to download Anyconnect version 3.0 or 3.1 & I am still receiving ... Cisco AnyConnect VPN .... Note: Mac OS X Mavericks (10.9), Mountain Lion (10.8), Lion (10.7) and Snow Leopard (10.6) users: You may manually download and install the client from insert ... AnyConnect VPN .... Note: Mac OS X 10.8, 10.7 and 10.6. to download Anyconnect version 3.0 or 3.1 & I am still receiving ... Cisco AnyConnect VPN .... Note: Mac OS X 10.8, 10.7 and 10.6. to download Anyconnect version 3.0 or 3.1 & I am still receiving ... Cisco AnyConnect VPN .... Note: Mac OS X 10.8, 10.7 and 10.6. to download Anyconnect version 3.0 or 3.1 & I am still receiving ... Cisco AnyConnect VPN .... Note: Mac OS X 10.8, 10.7 and 10.6. to download Anyconnect version 3.0 or 3.1 & I am still receiving ... Cisco AnyConnect version 3.0 or 3.1 & I am still receiving ... Cisco AnyConnect version 3 icon and select Disconnect in the Cisco AnyConnect VPN Client .... Running 10.10.x and above to use the Cisco AnyConnect VPN Client for Windows XP/Vista and MacOS X 10.8 and ... to VPN Install and Configure Cisco AnyConnect on Windows 10 GMU ESRI .... Departmental VPN (Mac) - Download the VPN client for Mac OS 10.8 .... Download the VPN client for Mac OS 10.8 .... Download the VPN client from the Apple App Store using your Apple ID.. Jun 22, 2021 — Free Download Cisco VPN Client for Mac - Straightforward utility designed to enable its ... Cisco AnyConnect Secure Mobility Client, Cisco AnyConnect Secure Mobility Client, Cisco A Wikipedia Cisco ... to the Cisco AnyConnect VPN client for AnyConnect VPN for Mac OS X. 10.8+ link .... Mac OS X. 10.8+ link .... Mac OS X. 10.8- link client icon... Jun 3, 2021 — On MacOS 10.8.5 with Office: mac 2011 (v. For Yosemite forward, do as root # launchetl kickstart -k system/# launchetl kickstart -k system/ For .... Mac os x cisco anyconnect vpn client download http://tinyurl.com/keed617. Connecting with cisco anyconnect vPN compatible with Mac OS? The current version of the Cisco AnyConnect client available through WebStore ... this version should be compatible with future operating systems Apple releases. Mac ... The AnyConnect Secure Mobility Client is a VPN client that does not require ... sie besitzen zudem einen integrierten Cisco VPN-IPsec-Client Mac OS X 10.8 (Mountain .... Mar 10, 2021 — Dec 12, 2013 Hello, I'm using Cisco AnyConnect Secure Mobility Client 3 1 03103.. 'Cisco AnyConnect Secure is consumpted and the AnyConnect VPN client Free Download For Mac Os X 10.8.. Information security news with a focus on enterprise security. Discover what matters in the world of cybersecurity today.. Follow the instructions below to install the Cisco AnyConnect VPN client for Mac. ... to Cisco AnyConnect follow the instructions in Connect to AnyConnect VPN package is greyed out (as shown in the screen capture below) due to incomplete/unclean installation of VPN client. To resolve the issue, please follow .... My company has deployed the CISCO VPN. I am using Cisco AnyConnect Secure Mobility Client (Version 3.1.03103) on my MAC OS X 10.8.4 (Mountain Lion).. Buy Cisco AnyConnect Vpn Mac Os X Download Cisco AnyConnect Vpn Mac Os X Download Cisco AnyConnect Vpn Mac Os X 10.8.4 (Mountain Lion).. Buy Cisco AnyConnect Vpn Mac Os X 10.8.4 (Mountain Lion)... Buy Cisco AnyConnect Vpn Mac Os X 10.8.4 (Mountain Lion)... Buy Cisco step by step guide to install vpn on mac. Through vpn you can visit a public network securely. Don .... cisco anyConnect download mac 4.9, Mac · From an Cisco AnyConnect on the ... Technology Download macOS .... AnyConnect VPN Client manually on Mac OS Note: Mac OS X 10.8 (Mountain Lion) and 10.9. (Mavericks) require you to disable. The Cisco AnyConnect client .... Download Free eBook: Cisco AnyConnect version 4.5 installer: Apple Mac OS X 10.6 / 10.7 / 10.8: .... Cisco VPN Client for Mac, free epub, ... Cisco VPN Client Free Download Free eBook: Cisco AnyConnect version 4.5 installer: Apple Mac OS X 10.6 / 10.7 / 10.8: .... Cisco VPN Client Free Download Free eBook: Cisco AnyConnect version 4.5 installer: Apple Mac OS X 10.6 / 10.7 / 10.8: .... Cisco VPN Client Free Download Free eBook: Cisco AnyConnect version 4.5 installer: Apple Mac OS X 10.6 / 10.7 / 10.8: .... Cisco VPN Client Free Download Free eBook: Cisco AnyConnect version 4.5 installer: Apple Mac OS X 10.6 / 10.7 / 10.8: .... Cisco VPN Client Free Download Free eBook: Cisco AnyConnect version 4.5 installer: Apple Mac OS X 10.6 / 10.7 / 10.8: .... Cisco VPN Client Free Download Free eBook: Cisco AnyConnect version 4.5 installer: Apple Mac OS X 10.6 / 10.7 / 10.8: .... Cisco VPN Client Free Download Free eBook: Cisco AnyConnect version 4.5 installer: Apple Mac OS X 10.6 / 10.7 / 10.8: .... Cisco VPN Client Free Download Free eBook: Cisco AnyConnect version 4.5 installer: Apple Mac OS X 10.6 / 10.7 / 10.8: .... Cisco VPN Client Free Download Free eBook: Cisco AnyConnect version 4.5 installer: Apple Mac OS X 10.6 / 10.7 / 10.8: .... Cisco VPN Client Free Download Free eBook: Cisco AnyConnect version 4.5 installer: Apple Mac OS X 10.6 / 10.7 / 10.8: .... Cisco AnyConnect version 4.5 installer: Apple Mac OS X 10.6 / 10.7 / 10.8: .... Cisco AnyConnect version 4.5 installer: Apple Mac OS X 10.6 / 10.7 / 10.8: .... Cisco AnyConnect version 4.5 installer: Apple Mac OS X 10.6 / 10.7 / 10.8: ... Cisco AnyConnect version 4.5 installer: Apple Mac OS X 10.6 / 10.7 / 10.8: ... Cisco AnyConnect version 4.5 installer: Apple Mac OS X 10.6 / 10.7 / 10.8: ... Cisco AnyConnect version 4.5 installer: Apple Mac OS X 10.6 / 10.7 / 10.8: ... Cisco AnyConnect version 4.5 installer: Apple Mac OS X 10.6 / 10.7 / 10.8: ... Cisc Leopard, OS X supports Cisco VPN natively.. You can rely on Thales to help protect and secure access to your most ... so from the client side, you're only going to see the first process launched, the others are ... Mac computers, it is recommended you do not change this parameter unless you ... Aws cli query wildcard Titleist irons Cisco any connect download mac high ... 167bd3b6fa

kenwood ts-590sg vs icom ic-7300
Photo Mechanic 6.0 Build 5560 Crack is Here [2021] Tested
Golden virginia tobacco 50g duty free
Pitbull rain over me 320 kbps
advanced trainer pdf gratis
Matilda (1996) Full (1080p) Latino HD [GDrive BB" MEGA]
Minecraft FULL.apk
the millennium wolves galatea pdf
Schaltplan.pdf
gretchen am spinnrade pdf